# Test wiedzy w wersji C++

XV OIJ, zawody I stopnia, tura testowa

12 listopada 2020

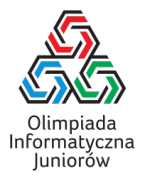

Poniżej znajdują się pytania testowe z zawodów I stopnia XIV Olimpiady Informatycznej Juniorów [\(oij.edu.pl\)](https://oij.edu.pl) – na teście wiedzy (do rozwiązania pod adresem [oij.edu.pl/sio\)](https://oij.edu.pl/sio) trzeba odpowiedzieć na 30 pytań wylosowanych z tej listy oraz listy pytań algorytmicznych. Nie musisz odpowiedzieć na wszystkie pytania, aby zakwalifikować się dalej. Poza testem, do rozwiązania będą jeszcze zadania programistyczne. Przewodnik dla stawiających pierwsze kroki z Olimpiadą można przeczytać na stronie [oij.edu.pl/zawodnik/przewodnik/.](https://oij.edu.pl/zawodnik/przewodnik) Serdecznie zapraszamy do startu!

W przypadku języka C++ należy założyć, że podane fragmenty kodu są fragmentami programu, którego reszta jest poprawnie napisana (w szczególności są poprawnie zadeklarowane biblioteki i zmienne). '

- 1. Która z poniższych instrukcji pozwala przerwać wykonanie pętli?
	- stop
	- break
	- $\Box$  terminate
	- $\Box$  interrupt

3. Celem poniższego (fragmentu) programu jest obliczyć i wypisać *n*-tą liczbę Fibonacciego *F*n. Zakładamy, że *F*<sup>0</sup> = *F*<sup>1</sup> = 1 **oraz** *F*<sub>n</sub> = *F*<sub>n−1</sub> + *F*<sub>n−2</sub> **dla** *n* ≥ 2.

int f\_aktualny =  $1$ , f\_poprzedni = 1; for (int i = 2; i  $\le$  n; i++) { int f\_nastepny = f\_aktualny + f\_poprzedni; ??? f\_aktualny = f\_nastepny; } cout  $\langle f_{\text{aktualny}} \rangle \langle f_{\text{max}} \rangle$ 

Co należy wstawić w miejsce znaków zapytania, aby program spełniał swoje założenia?

- $\Box$  f\_poprzedni = f\_aktualny;
- $\Box$  f\_aktualny = f\_poprzedni;
- $\Box$  f\_nastepny = f\_aktualny;
- $\Box$  f\_poprzedni = f\_nastepny;
- □ nic nie trzeba wpisać (wystarczy zmazać znaki zapytania)
- 4. Ile jest potęg dwójki o wykładniku całkowitym wśród liczb ze zbioru {40,41,42, . . . ,590,591}?
- 2. Celem poniższego (fragmentu) programu jest obliczyć sumę liczb zapisanych w tablicy *A* o długości *n*:

```
long long wynik = 0;
for (int i = 0; i < n; i^{++})
  ???
```
Co należy wstawić w miejsce znaków zapytania, aby program spełniał swoje założenia?

```
\square wynik + A[i];
\Box wynik += A[i];
\Box wynik = wynik + A[i];
\Box wynik = A[i];
```
5. Rozważmy fragment programu pokazany poniżej:

```
for (int i = 0; i < 5; i++) {
  cout << "*";
  for (int j = 1; j < 5; j == 2)
    cout << "*":
  \text{cut} \ll "\}
```
Ile znaków \* zostanie wypisanych przez powyższy kod?

Test wiedzy w wersji C++ c Olimpiada Informatyczna Juniorów, 2021 [oij.edu.pl](https://oij.edu.pl)

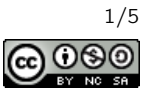

6. Następująca funkcja powinna zwracać true wtedy i tylko wtedy, gdy liczba *n* jest pierwsza.

```
bool czy_pierwsza(int n) {
 for (int i = 2; i * i < n; i + jif (n \, % i == 0)return false;
 return true;
}
```
Dla jakiej liczby *n* program zwróci nieprawidłową odpowiedź?

 $\Box$  25

- $\square$  100
- $\Box$  20
- $\Box$  17
- $\Box$  9
- 7. Które z poniższych działań obliczają ostatnią (najmniej znaczącą) cyfrę liczby *n* w zapisie dziesiętnym?
	- $\Box$  (n / 10) \* 10 n % 10  $\Box$  n / 10  $\Box$  n - n / 10 \* 10  $\Box$  n \* 10 / 100
- 8. Rozważmy tabliczkę mnożenia od 1 do 10 czyli tabelę rozmiaru 10×10, w której w *i*-tym wierszu i *j*-tej kolumnie znajduje się liczba *i* · *j*. Jaka jest suma wszystkich stu liczb zapisanych w tej tabeli?

10. Rozważmy poniższą funkcję:

```
int f(int n) {
 if (n == 0)return 0;
 return n % 2 + f(n / 10);
}
```
#### Funkcja ta dla liczby naturalnej *n* oblicza:

- $\Box$  liczbę cyfr nieparzystych w zapisie dziesiętnym liczby *n*
- $\Box$  parzystość przedostatniej cyfry w zapisie dziesiętnym liczby *n*
- liczbę jedynek w zapisie dwójkowym liczby *n*
- sumę cyfr w zapisie dziesiętnym liczby *n*
- liczbę cyfr w zapisie dwójkowym liczby *n*
- 11. Celem poniższego (fragmentu) programu jest sprawdzenie czy niepusty ciąg długości *n* zapisany w tablicy *A* jest posortowany niemalejąco i zapisanie wyniku w zmiennej posortowany:

bool posortowany = true; for (int  $i = 0$ ;  $i < n-1$ ;  $i++)$ if (???) posortowany = false;

Co należy wstawić w miejsce znaków zapytania, aby program spełniał swoje założenia?

```
\Box i > i+1
\Box A[i] > A[i+1]
\Box A[i] > i+1
\Box A[i] < A[i+1]
\Box i+1 > A[i]
```
12. Rozważmy fragment poniższego programu:

for (int  $i = 1$ ;  $i \le n$ ;  $i^{++}$ ) for (int  $j = 1$ ;  $j \le i$ ;  $j^{++}$ )  $\text{cout} \ll \text{"*"}$ ;

Ile gwiazdek mógłby (otrzymując odpowiednią wartość *n*) wypisać ten program?

 $\Box$  20  $\Box$  28  $\Box$  12  $\Box$  7  $\Box$  10  $\Box$  6

9. Dla jakich wartości *N* zużycie pamięci przez tablicę zdefiniowaną jak poniżej:

int tab[N][N];

nie przekroczy 50 MB?

- $\Box$  1 000 000
- $\Box$  10 000
- $\Box$  100
- $\Box$  1 000
- $\Box$  10

Test wiedzy w wersji C++ c Olimpiada Informatyczna Juniorów, 2021 [oij.edu.pl](https://oij.edu.pl)

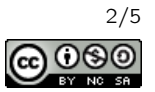

- 13. Które z poniższych liczb zapisanych w systemie szesnastkowym są nieparzyste?
	- $\Box$  99<sub>16</sub>
	- $\Box$  64<sub>16</sub>
	- $\Box$  *AD*<sub>16</sub>
	- $\Box$   $CB_{16}$
	- $D_{A16}$
- 14. Silnią liczby *n* (zapisywaną *n*!) nazywamy iloczyn kolejnych liczb naturalnych od 1 do *n* włącznie. Na przykład  $4! = 1 \cdot 2 \cdot 3 \cdot 4 = 24$ . Ile wynosi ostatnia cyfra dziesiętna sumy  $1! + 2! + 3! + 4! + \cdots + 100!$ ?
- 15. Ile różnych trójkątów (o dodatnim polu) można zbudować wybierając dokładnie trzy patyczki ze zbioru dziesięciu patyczków o długościach kolejno: <sup>1</sup>,2,3, . . . ,10? Trójkąty uznajemy za różne jeśli zbiory użytych patyczków są różne.

16. Rozważmy poniższą funkcję:

```
int f(int x) {
 return x * 2;
}
```
Wywołanie  $f(f(f(x)))$  oblicza:

- 8*x* 16*x*  $\Box$  2*x*
- $\Box$  6*x*
- $\Box$  4*x*

17. Rozważmy fragment programu pokazany poniżej:

```
vector<int> funkcja(int n) {
 vector<int> wyniki;
 // Wstaw do wektora wyniki losowa liczbe.
 wyniki.push_back(rand() % n + 1;
 for (int i = 1; i < n; i^{++})
   if (n \% i == 0)
      wyniki.push_back(i);
 // Ustaw elementy znajdujace sie w wyniki
 // w losowej kolejnosci.
 random_shuffle(wyniki.begin(), wyniki.end());
 return wyniki;
}
```
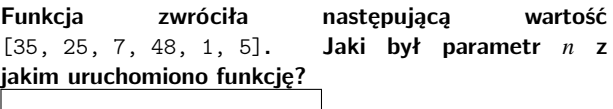

18. Skoczek szachowy rozpoczyna podróż w polu a1 i wykonuje dwa ruchy. Na ilu różnych polach może zakończyć się podróż skoczka?

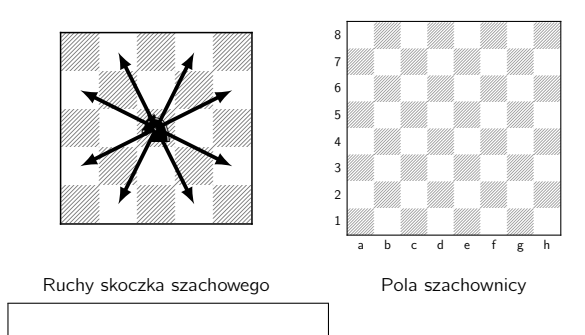

19. Rozważmy poniższą funkcję:

```
void wypisuj(int n) {
 if (n < 0) return;
  if (n == 0) {
    cout << "*";
   return;
  }
  wypisuj(n - 1);wypisuj(n - 2);
}
```
Ta funkcja (dla odpowiednio dobranej wartości zmiennej *n*) może wypisać dokładnie:

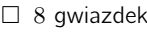

- $\Box$  9 gwiazdek
- $\Box$  6 gwiazdek
- $\Box$  3 gwiazdki
- $\square$  5 gwiazdek
- $\Box$  4 gwiazdki

20. Które z wyrażeń są prawdziwe?

 $\bigcap$  'a'  $\left\langle$  'b'  $\Box$  'B' - 'A' == 1  $\Box$  'B' > 'C'  $\Box$  'A' < 200

Test wiedzy w wersji C++ c Olimpiada Informatyczna Juniorów, 2021 [oij.edu.pl](https://oij.edu.pl)

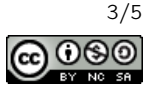

## 21. Rozważmy poniższą funkcję:

```
string szyfruj(const string& s) {
 string wynik;
 for (int i = 0; i < s.size(); i++) {
    if (s[i] == 'z')wynik.push_back('a');
    else
      wynik.push_back(s[i] + 1);
 }
 return wynik;
}
```
Dla jakiego napisu funkcja zwróci nbsjb?

## 22. Rozważmy poniższą funkcję:

```
int funkcja(const string& s) {
 set<int> elementy;
 for (char x : s)
    if ((x \succ y a') & (x \leq y'z'))elementy.insert(x - 'a');
 return elementy.size();
}
```
## Dla jakich napisów funkcja zwróci wartość 3?

- olimpiada
- $\Box$  Bajt
- $\Box$  kajak
- aaa
- oijoij
- XYZ

## 23. Rozważmy poniższą funkcję:

```
int funkcja(int a, int b) {
 if (b == 0) return a;
 return funkcja(b, a % b);
}
```
#### Co zwraca powyższa funkcja?

- $\Box$   $a^b$
- $\Box$   $a \cdot b$
- $\Box$  nwd(*a*, *b*)
- $\Box$  nww(*a*, *b*)
- $a + b$

## 24. Ile liczb ze zbioru {92,93,94, . . . ,293} jest podzielnych przez 5, ale niepodzielnych przez 7?

## 25. Rozważmy poniższą funkcję:

```
void probuj(int n) {
  cout \lt\lt "*";
  if (n == 1) return;
  if (n \ \n\% \ 2 == 0)probuj(n / 2);else
    probuj(3 * n + 1);}
```
Jaka jest najmniejsza dodatnia naturalna liczba *n*, dla której wywołanie probuj(n) spowoduje wypisanie dokładnie dziewięciu gwiazdek?

26. Ile najmniej krawędzi można usunąć z grafu z rysunku, aby nie istniała ścieżka między wierzchołkami *A* i *B*?

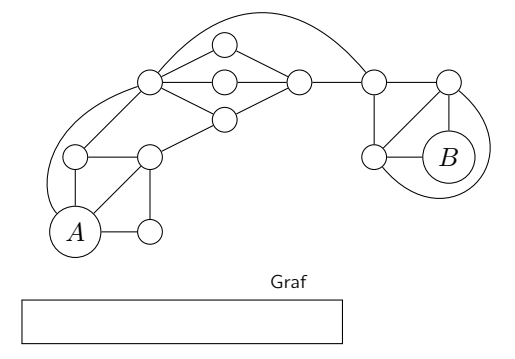

#### 27. Rozważmy fragment programu pokazany poniżej:

```
int ile = 0:
vector<int> liczby = {4, 5, 2, 4, 9, 3, 1, 5, 0, 1};
for (int i = 0; i < liczby.size(); i++)for (int j = i+1; j < liczby.size(); j++)for (int k = j+1; k < liczby.size(); k++)
      if (liczby[i] + liczby[j] + liczby[k] == 10)ile++;
cout << ile << "\n\frac{n}{3};
```
Jaką liczbę wypisze na wyjście ten program?

- 28. Rozważmy program, który wczytuje liczbę naturalną *n* i √ wykonuje potem dokładnie *n n* operacji elementarnych w celu obliczenia wyniku. Uruchamiono program na komputerze, który może wykonać  $10^8$  operacji elementarnych w ciągu sekundy. Dla jakiej wartości *n* wykonanie programu zajmie około dwie sekundy?
	- $\Box$  1 000 000
	- $\Box$  1.500
	- $\Box$  350 000
	- $\Box$  4 0 0 0
	- $\Box$  200

Test wiedzy w wersji C++ c Olimpiada Informatyczna Juniorów, 2021 [oij.edu.pl](https://oij.edu.pl)

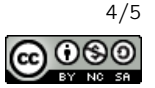

- 29. Mówimy, że słowo *S* zawiera podciąg *T*, jeśli możliwe jest zakrycie niektórych liter w *S*, aby odczytując pozostałe litery od lewej do prawej uzyskać *T*. Na przykład: słowo anas jest (a słowo ansa nie jest) podciągiem słowa ananas. Rozważmy wszystkie słowa o długości 6 złożone jedynie z liter a, b, c. Ile spośród tych słów zawiera w sobie (co najmniej raz) podciąg abc?
- 30. Pewien program wykonuje  $\frac{n}{1} + \frac{n}{2} + \cdots + \frac{n}{n}$  operacji dla danych wejściowych rozmiaru *n*. Jaką złożoność obliczeniową ma ten program?
	- Θ(log *n*)
	- $\Box$   $\Theta(n\sqrt{n})$
	- Θ(*n*)
	- $\Box$   $\Theta(n^2)$
	- Θ(*n* log *n*)

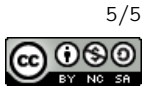